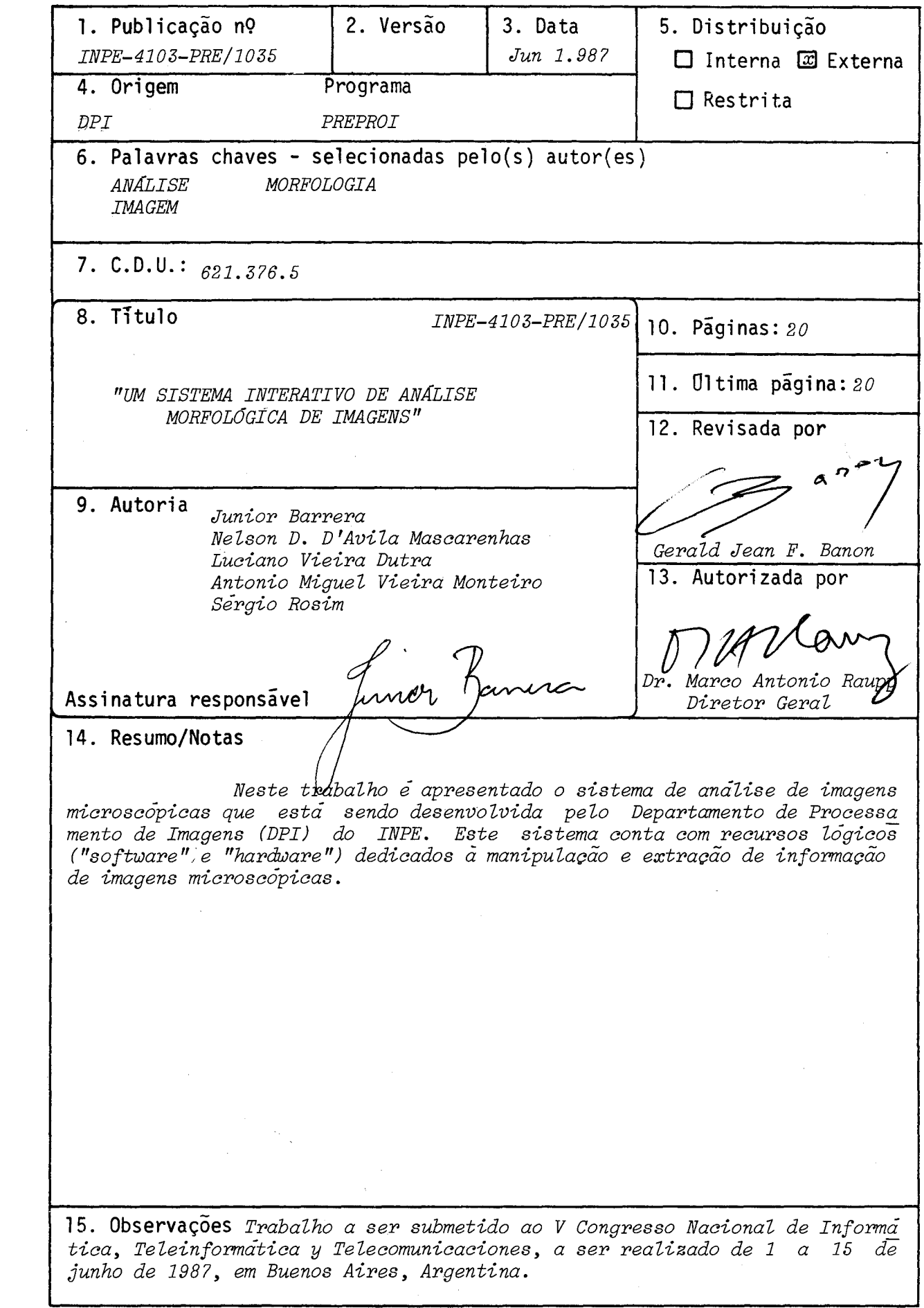

 $\sim$ 

### UM SISTEMA INTERATIVO DE ANALISE MORFOLOGICA DE IMAGENS

J.BARRERA\*; N.D.A.MASCARENHAS\*\*; L.V.DUTRA\*\*\*; A.M.V.MONTEIRO\*\*\*\*; S.ROSIM\*\*\*\*\*

#### SUMARIO

Neste trabalho é apresentado o sistema de análise de imagens microscópicas que esta sendo desenvolvida pelo Departamento de Processamento de Imagens (DPI) do INPE. Este sistema conta com recursos lógicos ("software") e físicos ("hardware") dedicados ã manipulação e extração de informação de imagens micros cópicas.

#### ABSTRACT

In this paper a microscopic image analysis systems, that is being developed **by**  the Image Processing Departament of INPE, is presented. This system has its hardware and software dedicated to the manipulation and the information extraction from microscopic images.

- Mestrado em Computação Aplicada (INPE), Engenheiro Eletricista (Politécni ca, USP,1983).
- \*\* Ph.D em Engenharia Elétrica (USC,1974), Mestre em Engenharia Eletrônica (ITA,1969), Engenheiro Eletrônico (ITA,1966).
- \*\*\* Mestre em Computação Aplicada (INPE,1981), Engenheiro Eletrônico (ITA, 1976).
- \*\*\*\* Mestrado em Computação Aplicada (INPE), Engenheiro Eletricista (UFES, 1984).

\*\*\*\*\* Bacharel em Ciências da Computação (UFSCar, 1980).

INPE- INSTITUTO DE PESQUISAS ESPACIAIS CAIXA POSTAL 515 SÃO JOSÉ DOS CAMPOS - SP. CEP 12201

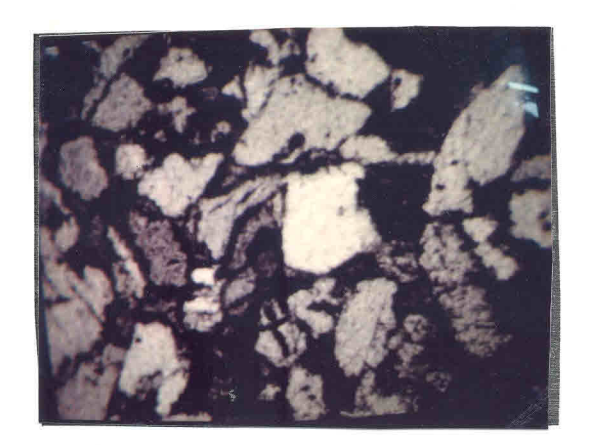

Fig. 1 - Amostra de arenito.

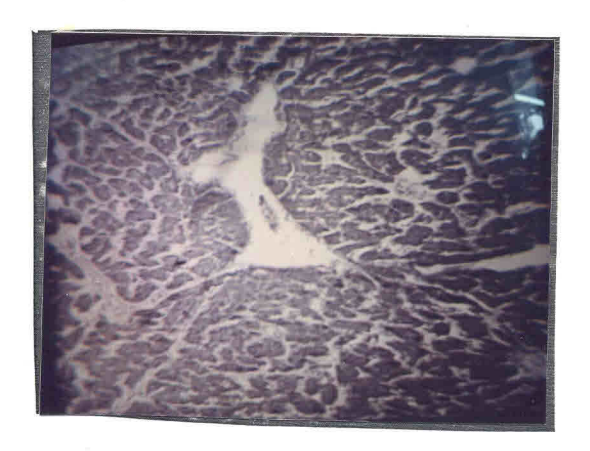

 $\mathcal{L}_{\text{max}}$  and  $\mathcal{L}_{\text{max}}$ 

Fig. 2 - Amostra de tecido cardiaco.

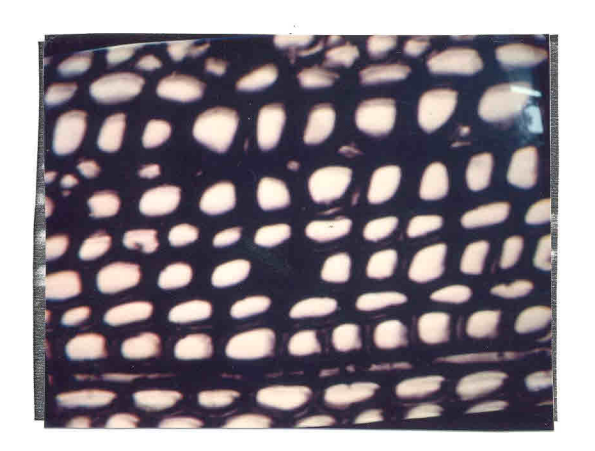

Fig. 3 - Amostra de eucalipto.

### 3. ANALISE AUTOMÁTICA DE MICROIMAGENS

Para introduzir algum nivel de automação no processo de analise de imagem e necessario definir procedimentos computacionais que efetuem os três passos identificados na atividade usual dos especialistas.

- Na exposição desses procedimentos alguns conceitos primitivos são importantes:
	- Imagem: grade retangular de pontos (pixels) representada por uma matriz de números inteiros, onde cada elemento da matriz corresponde à intensidade luminosa (nivel de cinza) de um ponto.
	- Histograma de uma imagem: grãfico que indica a freqGência de inci dência de niveis de cinza na.imagem.
	- Imagem binária: imagem com apenas dois níveis de cinza.
	- Objeto: imagem binaria, cujos "pixels" que tenham valor lógico se iam conectados.
	- "Pixels" conectados: dois "pixels" são conectados se existe um ca minho na imagem ligando-os.

a. Localização de regiões de interesse na cena.

A localização das regiões de interesse pode ser efetuado por um conjunto de técnicas conhecido como segmentação [1].

A segmentação corresponde a uma eliminação de informação irrele vante presente na cena para efeito do estudo que se pretende efetuar. Ela transforma uma imagem em tom de cinza em uma imagem binãria.

Um método de segmentação bastante simples é o chamado fatiamento dos niveis de cinza, que associa o nivel 255 aos "pixels" que estão entre certos limiares (Linf e Lsup) e O aos "pixels"que estão fora dessa faixa. A anãlise do histograma da imagem pode ser útil a escolha dos limiares.

Ap6s a segmentação o processo de eliminação de informação irrelevante prossegue. A imagem segmentada passa por transformações morfol6gicas que criam "caricaturas", formas que destacam certas caracteristicas dos objetos, da cena.

A teoria que estuda a aplicação das transformações morfológicas à analise de imagens é a Morfologia Matemática [9,6,7]. Essa teoria modela as ima gens por conjuntos pertencentes ao  $\mathbb{Z}$  (espaço digital) e especifica condições pa ra que transformações aplicadas a esses conjuntos resultem em informações relevantes para a anãlise de imagens.

As transformações morfológicas mais usuais são erosão e dilata-

ção:

Erosão ( 
$$
\bigcirc
$$
) : X  $\bigcirc$  B  $\underline{\underline{\wedge}}$  { x : Bx C X }

Dilatação (
$$
\bigoplus
$$
) : X  $\bigoplus$  B  $\stackrel{\Delta}{=}$  { x : Bx  $\bigcap$  X  $\neq$  B }.

onde:

 $\hat{\mathcal{A}}$ 

X : representa a imagem binãria:  $X \subset \mathbb{Z}^2$ 

B : representa uma sonda que percorre a imagem e é conhecido co mo elemento estruturante:

 $B C Z^2$ 

Bx: indica que o elemento estruturante estã na posição definida pelo vetor x:

 $x \in \mathbb{Z}^2$ 

A erosão (Figura 4) desgasta os objetos maiores e elimina os objetos menores que o elemento estruturante.

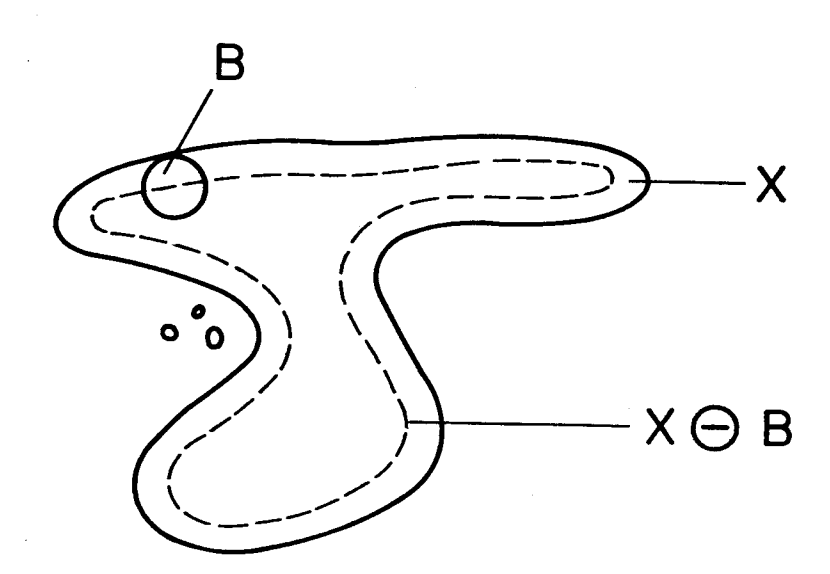

Fig. 4 - Erosão.

A dilatação (Figura 5) preenche os buracos menores que .o elemento. estruturante e faz com que os objetos maiores cresçam.

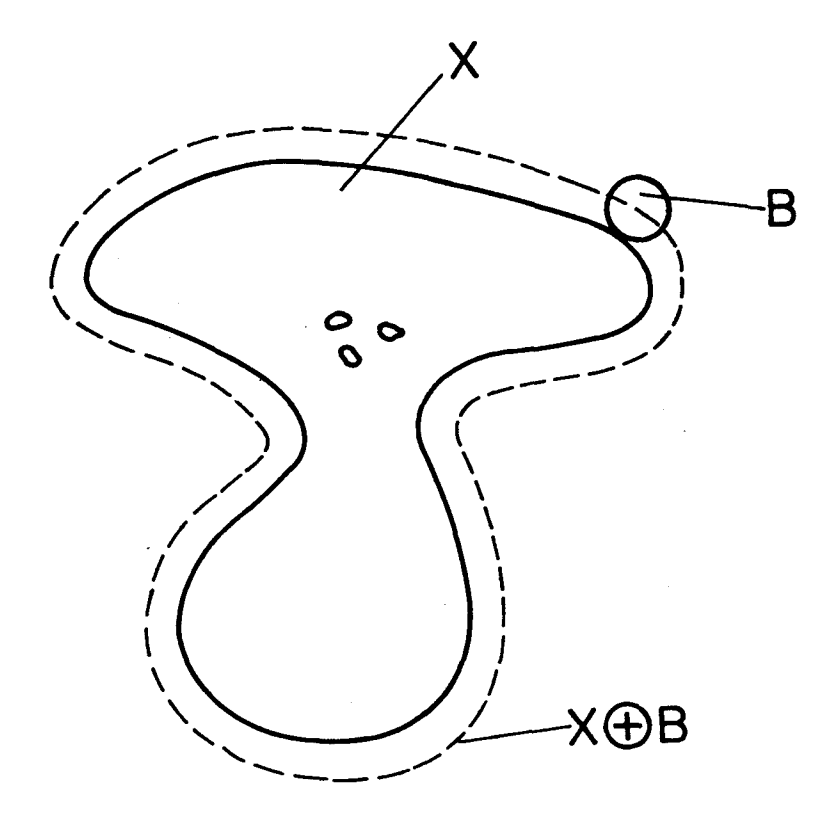

Fig. 5 - Dilatação.

b. Medidas de parãmetros sobre as regiões de interesse.

Uma vez eliminada a informação irrelevante é preciso dotar o sisma de procedimentos que permitam reconhecer que a cena é composta por um conjunto de objetos distintos. As rotinas que realizam esses procedimentos são conhedas como algoritmos de rotulação, os quais associam um número inteiro (nível de cinza) a cada objeto. A filosofia dessas rotinas é a busca de regiões conectadas [1,4], áreas onde existe pelo menos um caminho que liga dois pontos quaisquer da região.

Apos rotular a cena é possivel descrevê-la, isto é, realizar medidas sobre, os objetos que a compõem.

Alguns parãmetros de interesse são a ãrea (contagem de "pixels" que formam os objetos), o perimetro (contagem de "pixels" que definem o "contorno" dos objetos) e as projeções dos objetos sobre retas (O , 45 , 90 , 135) [7].

c. Identificação de objetos semelhantes.

Após a descrição dos objetos que compõem a cena é possível identificar classes de objetos semelhantes; para tanto pode-se empregar técnicas de reconhecimento de padrões que se baseiam na ponderação de parâmetros (área, projeções, perímetro) que descrevem os objetos [3]. Por essa técnica podem-se distinguir objetos grandes de pequenos, arredondados de alongados, etc.

Um procedimento bastante elementar de classificação é o chamado método do paralelepípedo, que associa um determinado objeto a uma classe se todos os parãmetros que o descrevem estão dentro das suas faixas permitidas para a classe.

## 4. APLICAÇÃO DOS PROCEDIMENTOS COMPUTACIONAIS (EXEMPLO)

A seguir é apresentada uma sequência completa das etapas necessãrias para a descrição de uma cena.

Suponha-se que se deseja contar o número de regiões arrendondadas, estimar a ãrea de cada região arrendondada e eliminar as ãreas menores que uma ãrea minima (Amin) na imagem da Figura 6.

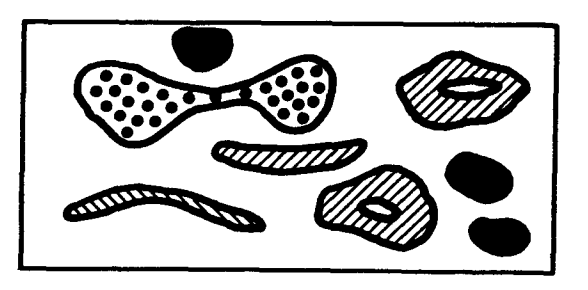

Fig.6 - Exemplo: imagem em tom de cinza.

Para tanto é preciso seguir os procedimentos expostos:

1 - Segmentação.

Distingue os objetos do fundo (Figura 7).

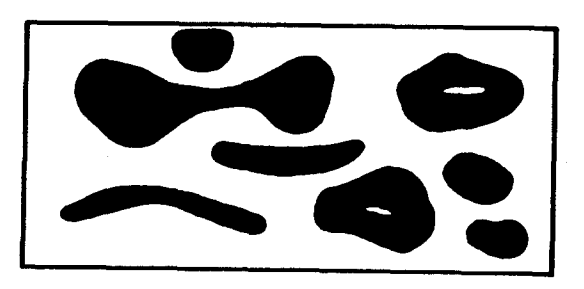

Fig.7 - Exemplo: imagem segmentada.

2 - Transformações Morfológicas.

Elimina as regiões alongadas e isola as regiões arredondadas

(Figura 8).

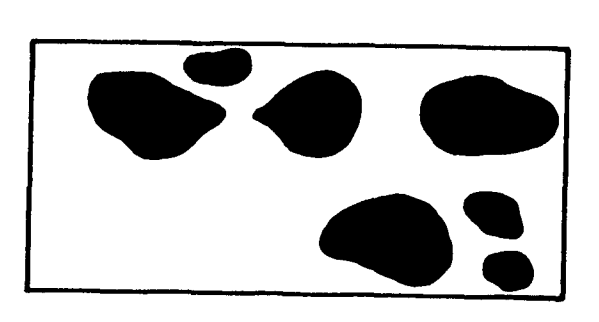

Fig.8 - Exemplo: imagem transformada.

3 - Rotulação.

Identifica as regiões arredondadas e as conta (Figura 9)

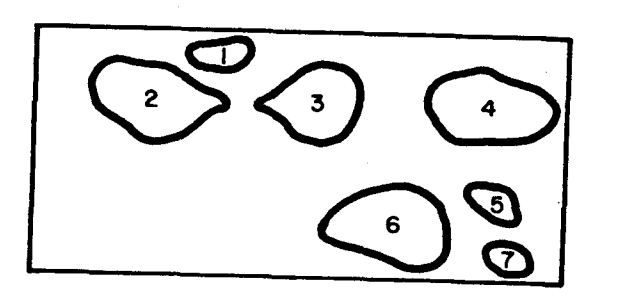

Fig.9- Exemplo:imagem rotulada.

- **4** Descrição. Mede a ãrea dos objetos rotulados (Tabela 1)
- 5 Classificação.

Classifica os objetos quanto ã área (Tabela 1) Se a, < A <sub>min</sub>então classe = PEQUENO, senão,<br>classe = GRANDE

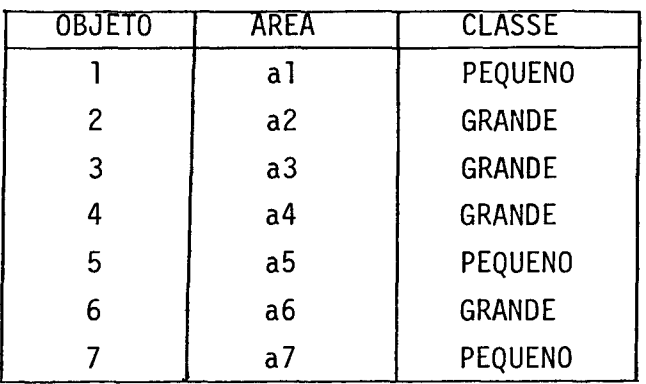

Tabela 1 - Exemplo: descrição da cena.

6 - Seleção.

Elimina da cena os objetos pequenos (Figura 10).

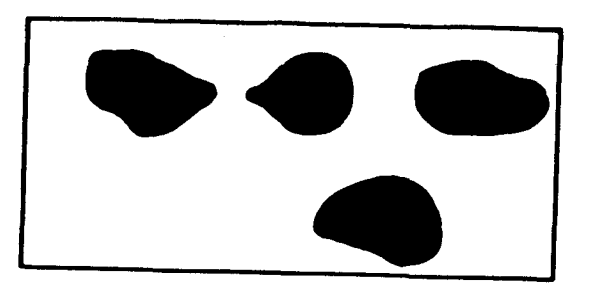

Fig.10 - Exemplo: classe selecionada (GRANDE).

#### 5. SISTEMA DE ANALISE DE IMAGEM

O Sistema de Anãlise de Imagens desenvolvido no INPE (ANIMA) [8] caracteriza-se por ser altamente interativo, sendo uma ferramenta poderosa que de ve auxiliar o estudo de cenas microscópicas. Este sistema foi desenvolvido no ambiente SITIM (Sistema de Tratamento de Imagens), também criado no INPE, que é composto de "hardware" e 'software" básicos dedicados ao tratamento de imagens [2,11].

### 5.1. ARQUITETURA DO "HARDWARE"

O Sistema de Tratamento de Imagens (SITIM) é baseado em um microcom putador do tipo IBM PC compativel.

O que caracteriza esse sistema é a unidade de visualização, compos ta de um módulo de memória capaz de armazenar até quatro planos de imagem (1024 x 1024 "pixels" de 8 bits) e um monitor de vídeo e ainda um disco rigido (memória de massa) que tem grande capacidade de armazenaménto de dados.

Para a aquisição de imagem o sistema conta com câmera de TV aco plada a um microscópio ótico. A imagem captada pela câmera é digitalizada por um conversor (A/D) e carregada na memória de imagem. A informação mantida na mem6 ria de imagem pode ser processada e mostrada em monitor de TV, após passar por um conversor (D/A).

Na Figura 11 é apresentado um esquema da arquitetura de "hardware" do SITIM.

# **ARQUITETURA BASICA**

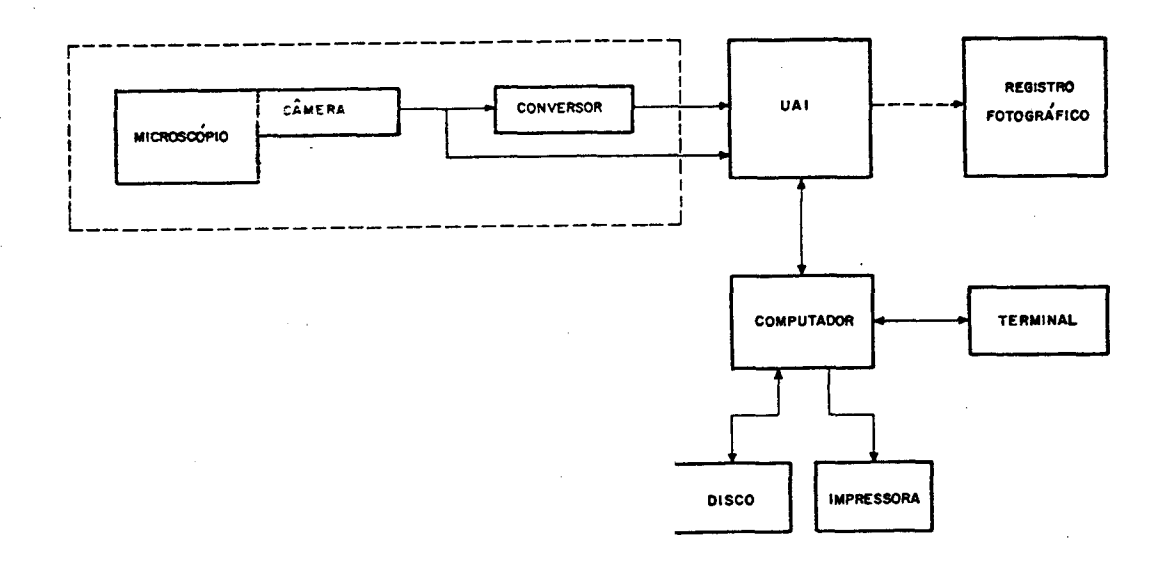

Fig.11 - Arquitetura de "hardware" do SITIM.

### 5.2. ARQUITETURA DO "SOFTWARE"

Na Figura 12 é apresentada a arquitetura de "software" do ANIMA. Ela é composta basicamente de quatro níveis hierãrquicos: "software" bãsico (bibliotecas do SITIM e do ANIMA), funções de tratamento de imagens e comunicação entre programas aplicativos (rotinas de pre-processamento, segmentação transformações morfológicas, rotulação, extração de atributos, classificação, seleção, gerente da base de dados), biblioteca de aplicativos (programas execu tãveis compostos de encadeamento de funções de anãlise de imagem), gerente (utilitãrio que permite a organização dos programas aplicativos em cãrdapios). O sistema conta também com uma base de dados que permite a comunicação entre os diversos módulos.

Essa organização do sistema garante a sua flexibilidade e modularidade, pois as funções especificas para a anãlise de imagens foram mantidas como sub-rotinas que podem ser integradas, conforme a conveniencia do processamento que se deseja realizar no nivel de hierarquia superior, biblioteca de

### REFERENCIAS

- 1. Ballard, D.M. and Brown, C.M. Computer Vision, Prentice Hall, 1982.
- 2. Cãmara Neto, G. e Souza, R.C.M. Um sistema para uso geral em processamento de imagens baseado em microcomputador. INPE, 1985.
- 3. Duda, R.O. and Hurt, P.E. Pattern Classification and Science Analysis. John Wiley, 1973.
- 4. Dutra, L.V. e Monteiro, A.M.V. Aplicação das Técnicas de Rotu lação de Regiões na Analise Automatica de Imagens Microscopicas. SBA, 1986.
- 5. Fountain, T.J. A Survey of Bit-Serial Array Processor Circuits - Computer Structures for Image Processing Academic Press, London, 1983.
- 6. Guichou, C. e Barrera, J. Um instrumento de Analise de Imagens por computador: A Morfologia Matematica. SBC, 1985.
- 7. Guichou, C.- Analise de Imagens e Morfologia Matemática. INPE, 1985.
- 8. Mascarenhas, N.D.A.; Barrera, J; Dutra, L.V.; Monteiro, A.M.V.; Rosim, S. - Microscopia Computadorizada. SBC, 1986.
- 9. Serra, J.- Image Analysis and Mathematical Morphology-Academic Press - 1982.
- 10. Serra, J. Structrures Syntaxiques en Morphologie Matematique-Premier Colloque Image Traitment, Synthese Technologie e Applica tions. Biarritz- Mai 1984.
- 11. Souza, R.C.M.; Mendes, C.L.; Garrido, J.C.P.; Camara Neto, G. IV Simposio Brasileiro de Sensoriamento Remoto. Gramado, 1986.
- 12 Thonnat, M. Automatic Morphological Description of Galaxies and Classification by an expert system. INRIA- Rapports de Recherche n. 387.

#### 6. CONCLUSÃO

Foi apresentado um sistema interativo de analise de imagens que deve facilitar a ação dos especialistas que necessitam estudar as cenas microsc6picas. A tendência é um sistema como este evoluir em vários aspectos:

- Aumento da potencialidade do sistema pelo enriquecimento do conjunto de ferramentas básicas para análise de imagem que o sistema dispõe.

- Diversificação das aplicações do sistema que passa a atuar sobre outras cenas e não apenas sobre imagens microscópicas. Outras imagens que sejam planas e estáticas, como algumas imagens médicas, de robótica ou de sensoriamento remoto [10].

- Uso de "hardware" especializado, arquiteturas altamente paralelas dedicadas á manipulação de imagens, as quais permitam uma aceleração considerável dos processamentos [5].

- Aumento do grau de automação do processo de análise de imagens pela introdução de técnicas de inteligência artificial. Poder-se-ia, por exemplo, incorporar ao ANIMA um sistema especialista que cruzaria as informações extraidas das imagens com as informações armazenadas em uma base de conhecimento, o que permitiriam uma interpretação automãtica da cena e não apenas uma sim pies descrição. Poder-se-ia dizer, por exemplo, que determinada amostra de teci do é indicadora de uma certa patologia. Deste modo o ANIMA evoluiria de um sistema de descrição de imagens para um sistema de compreensão de cenas [12].

5.3. COMUNICACAO COM O USUÁRIO.

Duas perguntas importantes a serem respondidas são: Qual o perfil de um usuãrio do ANIMA? Como se da a interação ANIMA usuário? O perfil de um usuãrio do ANIMA deve se enquadrar em algum dos

três casos:

1- Especialista.

Especialista sem conhecimento em processamento de imagens (mé dico, geólogo, agronômo, etc.). A sua interação com o sistema se da através de um cardãpio de opções.

2- Especialista treinado.

Especialista com conhecimento de processamento de imagens. Mé dicos, geólogos, agronômos, etc. que conhecem a dinâmica do sistema e o objeti vo de cada função. Este usuário poderá vir a criar os seus próprios aplicativos.

3- Especialista em Processamento de Imagens:

Poderã se valer da estrutura do sistema para realizar as suas pequisas. Pode introduzir novas funções em qualquer dos m6dulos defifinidos.

A tendência é existir vários conjuntos de aplicativos, cada um deles atendendo a necessidades especificas das várias áreas de interesse (Petrografia, Metalografia, Medicina, Agricultura, etc.) e um conjunto de aplicativos que é um laboratório para a confecção de outros aplicativos. Este laboratório é formado por programas executãveis que acessam individualmente cada uma das funções de tratamento de imagens.

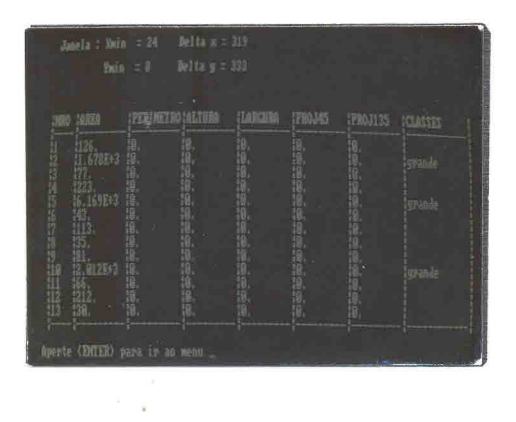

Fig. 17 - Descrição da cena.

 $\bar{\mathbf{x}}$ 

Ą.

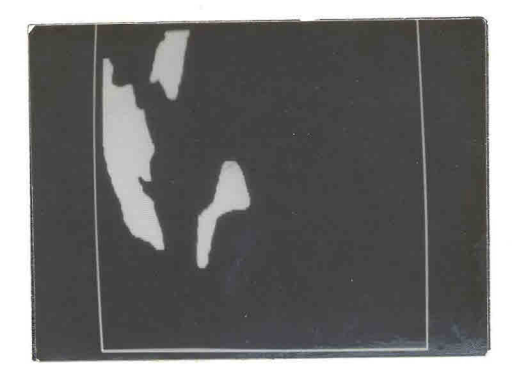

 $\mathcal{A}^{\text{max}}_{\text{max}}$  and  $\mathcal{A}^{\text{max}}_{\text{max}}$ 

Fig. 18 - Objetos selecionados.

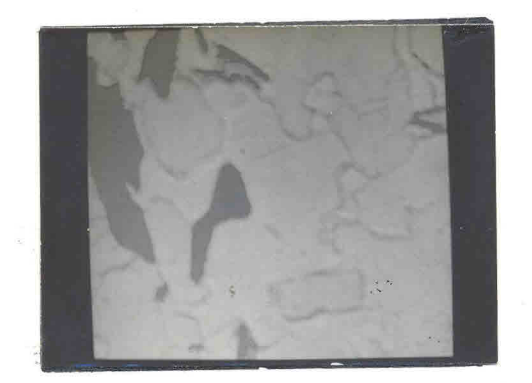

Fig. 14 - Imagem segmentada.

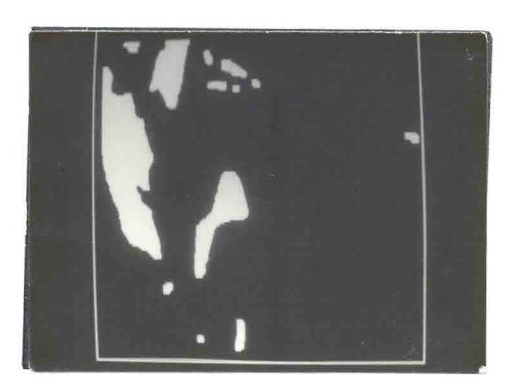

 $\bar{\mathcal{R}}$ 

Fig. 15 - Imagem transformada.

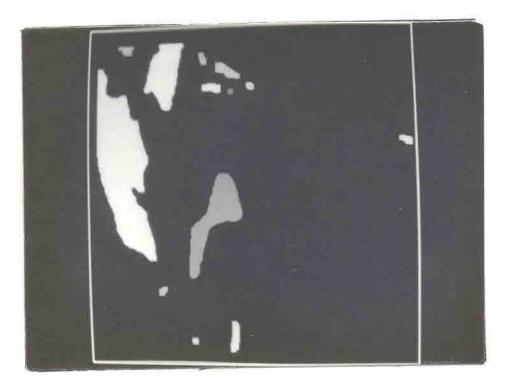

 $\bar{\mathcal{R}}$ 

Fig. 16 - Imagem rotulada.

 $\bar{\mathcal{R}}$ 

aplicativos. Esta arquitetura permite também que expansões do sistema sejam efetuadas com facilidade pela inclusão de novas funções ou novos programas aplicativos.

O nucleo do sistema e composto de nove modulos basicos:

Aquisição: digitalização de uma imagem microscópica ou acesso ao

disco.

Pre-processamento: melhoria da qualidade da imagem adquirida, eliminação de ruído- aumento de contraste, etc.

Segmentação: transformação de uma imagem em tom de cinza em uma imagem binãria.

Transformação Morfológica: transformações morfológicas das imagens segmentadas.

Rotulação: identificação das regiões conectadas (objetos).

Extração de Atributos: medidas de parãmetros tomados sobre os objetos presentes na imagem (ãrea, projeções, perimetros).

Reconhecimento de Padrões: ponderação dos parãmetros que representam os objetos a fim de definir classes de objetos semelhantes.

Seleção: identificação de uma determinada classe de objetos na cena pela eliminação dos demais objetos.

Gerente da Base de Dados: rotinas que permitem que os diversos módulos que compõem o sistema conversem entre si. Permite que as diversas rotinas leiam e escrevam valores na base de dados.

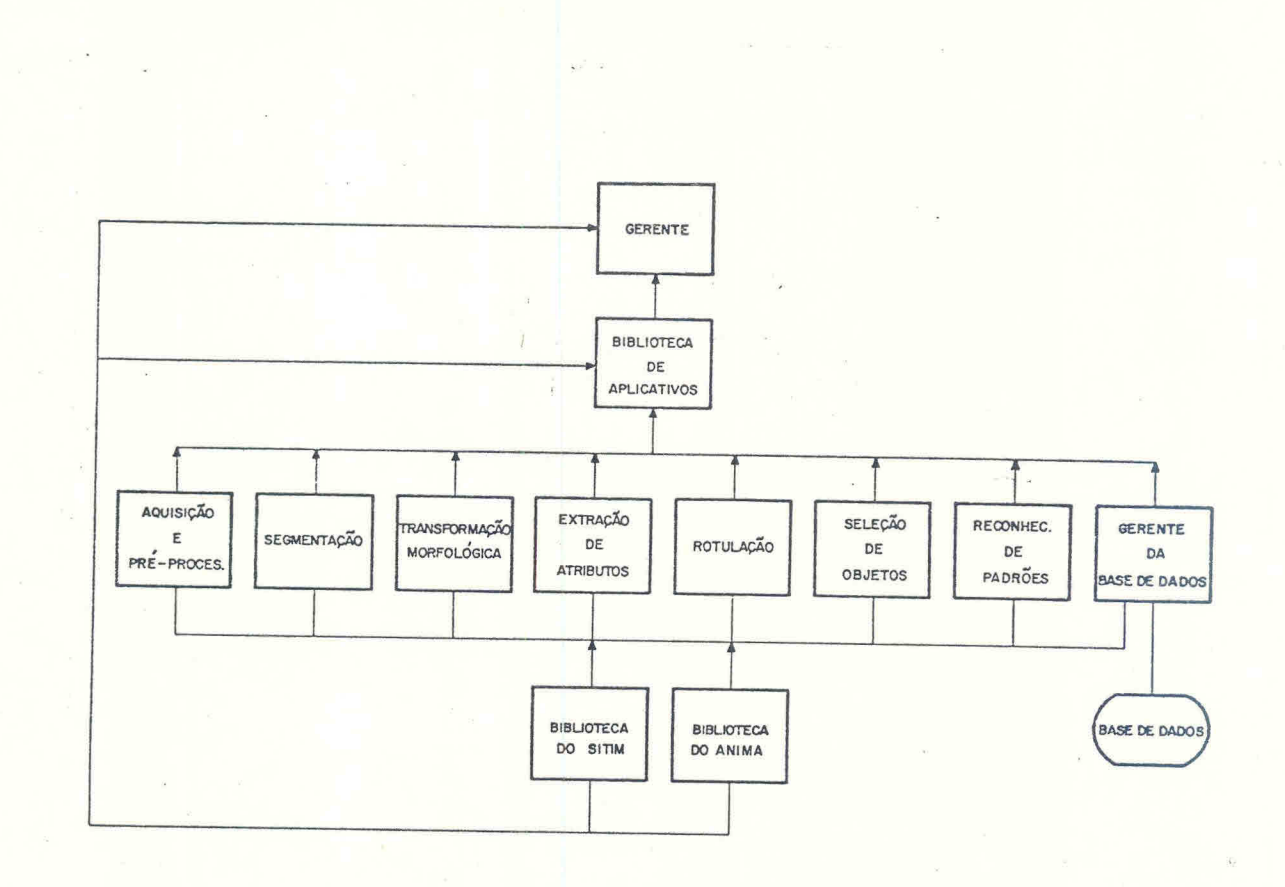

Fig. 12 - Arquitetura do "software".

As Figuras 13, 14, 15, 16, 17, 18 apresentam uma aplicação do ANIMA em uma amostra de rocha (mica):

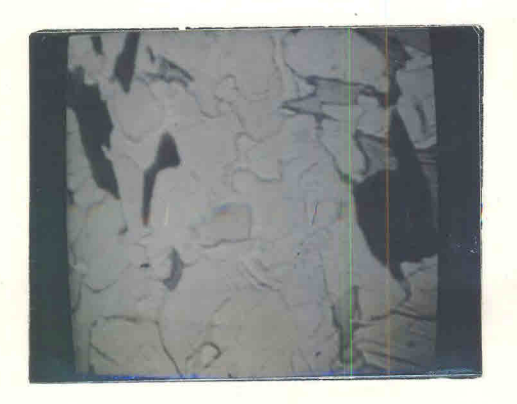

Fig. 13 - Imagem em tom de cinza.